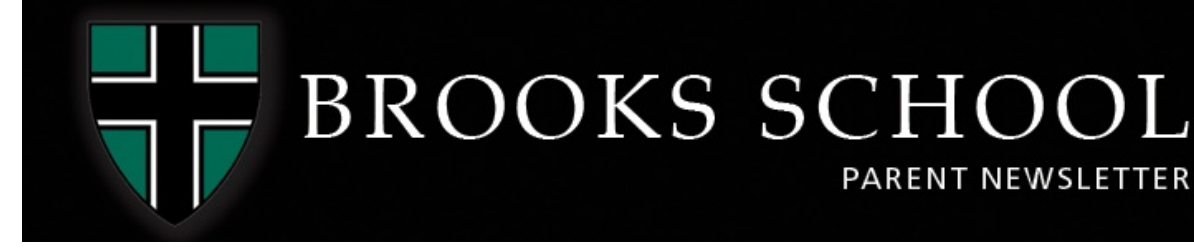

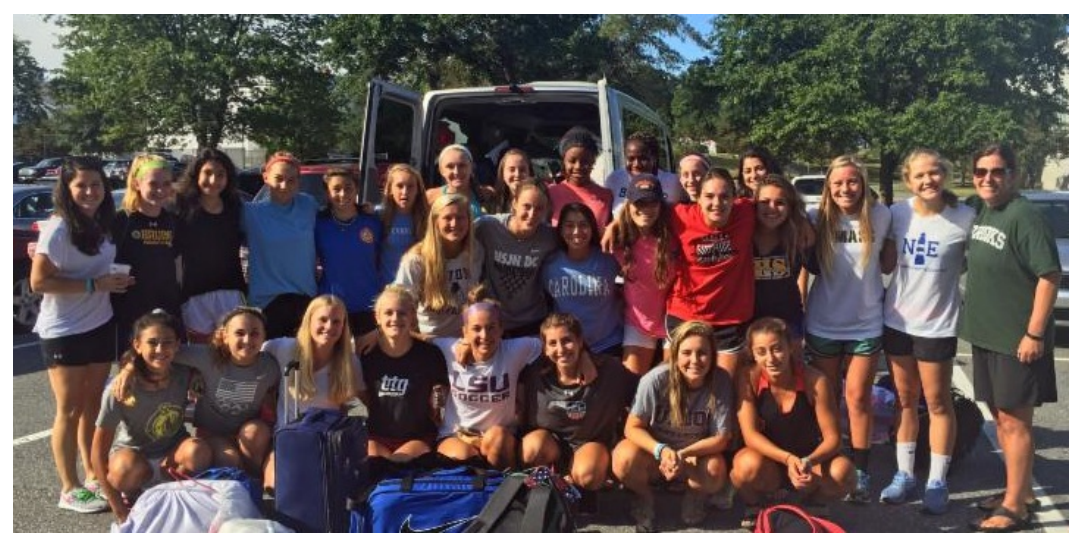

Girls soccer players gather on campus before heading to preseason practices at All Out Soccer Camp in Lee, Massachusetts.

# Join Us in the All-School Read

This year, the entire Brooks community is reading *Ready Player One* by Ernest Cline. Head of School John Packard says: "I am well into the book at this stage and it is a terrific read. For those of us who grew up in the 1980s, it is particularly interesting with all kinds of 1980s popular culture references. A trip down memory lane! Beyond that, the opportunities we will have to use the book as the foundation for conversation about living digitally at and outside of school are substantial."

#### Upcoming Parent Events

Aug. 31: New Family Reception Sept. 7: New Parent Open House Sept. 23: Parents Committee Meeting Sept. 23: Launch of Brooks Together Parent Effort Oct. 8: Homecoming Hospitality Tent Oct. 27: III and IV Form Parent Reception Oct. 27-29: Parents Weekend Oct. 29: Game Day Hospitality Tent

# Info for Parents of New Day Students

Dean of Students Willie Waters '02 shares some thoughts and helpful [information](http://r20.rs6.net/tn.jsp?f=001ZfhFLV3I8y-U7HxAVOp5kL95QEDOrJTeKLH8P27yKZCFSTacfEmZqTjl_XKkZLMLXp_JFvW6EslfUqM4v4uGcrtQRoP343WPqFtb8Oc7hSZuEkKn641M1uQ-6lwZqaOXdsZn3KdYVkefoDlO6cF__yP732qqXq13c4zddNFraLTHYDcqxr2S0UPn_kRHqYhvImBQN84Sxiv_RgTon9WZWAjitgx8d5hcBSyeITU1IZfZd6VoFtVxHQ==&c=&ch=) for parents of new day students.

#### Ordering Textbooks through Classbook

To access the Classbook bookstore, visit [http://www2.classbook.com](http://r20.rs6.net/tn.jsp?f=001ZfhFLV3I8y-U7HxAVOp5kL95QEDOrJTeKLH8P27yKZCFSTacfEmZqUZTIMJ8HZz5iZ--wHh8zYwotpyaFGakXk3wVOd2_ErT-7rSdnIf1egf6EX8kGuNbZ99qmUHqv52k4_4t2rKzUxo42J13utvAXcv7OPqN9Qtp_srM4lYuII=&c=&ch=) and follow the steps below:

- Click ORDER BOOKS and SEARCH for your school using the zip code: 01845
- ENTER your student's first name, last name and Brooks email address.
- SELECT a Division from the left-hand dropdown: BROOKS SCHOOL.
- SELECT the desired Department from the left-hand dropdown.
- SELECT a Class; only the required items for the particular class are listed. Used books may be available (shop early for best used books selections). Mark your selections with the quantity and 'Add to Cart.'
- CHECK OUT after selecting books.

# Put OnBrooks on Your Phone

An easy way to access OnBrooks on your mobile device: on your device's web browser, visit OnBrooks [\(https://brooksschool.myschoolapp.com](http://r20.rs6.net/tn.jsp?f=001ZfhFLV3I8y-U7HxAVOp5kL95QEDOrJTeKLH8P27yKZCFSTacfEmZqTjl_XKkZLML4O4alTq1iUJTo37XYX7yFxk9EgWQa3BN5ImJ_4E574z49nfF70k41HQ-UTdU5u3eNhtUCQ2UXCNyn40VDWI4ReYxECv7IH8sVPCT5L7yudzAv3DPQ9xMgtdIMMDg_Kvj&c=&ch=)) and let the log-in screen load. Then, find the command on your device to send the link to your homescreen. On Apple devices it is usually a square and arrow image that is called "Send to" and on an Android, it is "send to homescreen". Then you can simply click the OnBrooks icon on your homescreen, log in and access OnBrooks from your device. Contact <u>Lisa [Saunders](mailto:lsaunders@brooksschool.org)</u> if you need assistance.

# Packing List for Boarders

Preparing to move in might seem a little overwhelming. Click [here](http://r20.rs6.net/tn.jsp?f=001ZfhFLV3I8y-U7HxAVOp5kL95QEDOrJTeKLH8P27yKZCFSTacfEmZqTjl_XKkZLML0p3pBtFkQVP_CM83YTJzUKkrQZDesf7MIsnbMYUUtQLHBT4CQRAkmKbMA_Z5xTEvbngZyJS5lTwXuIpM7DrK-krduiu8NeQnmHxZpEpkY1Y2M4dKJz7UszwfblnA2TJ6E8r2fF66WqfEaLfrGr5mQc-_t4qIqU5Z2EmpaY1K7kDeMwCQ05ocew==&c=&ch=) for a helpful list of packing suggestions.

#### Dress Code Information

Please familiarize yourself with the school's expectations for how students dress during the academic day. The dress code can be found on page 27 of the **Student** [Handbook.](http://r20.rs6.net/tn.jsp?f=001ZfhFLV3I8y-U7HxAVOp5kL95QEDOrJTeKLH8P27yKZCFSTacfEmZqdVKoXwjj-KnXh_9LqBZFFLsy9KOX4WRBlh1gefpb0wP-CxGNKVeV6hyUIekcQEuuxsfGaUZiTbK3DooFaFxe4la187MljrQwOsC-X-ihTefT4zTrDyKKdLtpiPGe244keuNQwNzyncN57pQ_lLI9gSh0tpLf0eLz8P17ioyaIgmMRto6JWBPJc=&c=&ch=)

# Opening Days Schedule

Click [here](http://r20.rs6.net/tn.jsp?f=001ZfhFLV3I8y-U7HxAVOp5kL95QEDOrJTeKLH8P27yKZCFSTacfEmZqTjl_XKkZLML4ZV-35jjBpB6pGSDgOOhEgrKANWuLY1BOusGSkJs8uOvruZvI_OvLC5YqasqQT8VL-v1CNcQV_EoHLM_6nTxXdI2XXLmw7FZBvqxCRQku4Y5oz1hltCOWKGNLp_NIgESp2P-aQwcKGUd8XUFMhDLrExO3eDLVOK9-uiamNPTpoOE3gymzD7K5Q==&c=&ch=) to see the schedule for the start of the school year.

#### Like Us on Facebook!

A great way to stay up-to-date about what's happening on campus is through the school social media accounts on  $Facebook$  and  $Instance$  Lots of great photos and news will be shared throughout the year!

# Extended Hours at the School Store

If you arrive at school and realize that you forgot to pack something, don't worry! The school store will be open during preseason and opening days for all of your last-minute move-in needs. Store hours are listed below.

Sept. 6: 9:30 a.m. to 3:45 p.m.

Sept. 7: 9:30 a.m. to 3:45 p.m. Sept. 8: 9:30 a.m. to 5 p.m. Sept. 9: 10 a.m. to 7 p.m.

#### Google Mail Verification

As of July 6, Brooks School migrated our email server to Google Mail. Students should be logging in to Google Mail as of July 6 to send and receive emails.

Please confirm that your child has successfully logged on to Google Mail from [https://mail.google.com](http://r20.rs6.net/tn.jsp?f=001ZfhFLV3I8y-U7HxAVOp5kL95QEDOrJTeKLH8P27yKZCFSTacfEmZqTjl_XKkZLMLckZPVVvVm2VqmfXUhhXosG-rAlkxb_uPeOHD69ukKm8LP8EHIHuczkfPzbgDMyN-jIv6k2UW5NLmJiB6l00Q1awo_aWUH_HWnjJ1MWp57B8=&c=&ch=) with their full brooks email address and password. If your child has problems with the password they enter, please email us or call us and we can assist you.

#### **(Phones and Tablets)**

Students must remove old accounts on phones and tablet and add the new account information for Google Mail for all devices that you receive email on in order to send and receive email.

If you have any questions, please don't hesitate to call or email Mr. Moffitt [\(rmoffitt@brooksschool.org](mailto:rmoffitt@brooksschool.org)), Mr. English [\(menglish@brooksschool.org](mailto:menglish@brooksschool.org)), or Mr. Dobbins [\(rdobbins@brooksschool.org](mailto:rdobbins@brooksschool.org))